**Ftp Upload File Command Line Windows**>>CLICK HERE<<<</p>

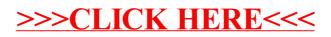